# Building Java Programs Chapter 5

Program Logic and Indefinite Loops

Copyright (c) Pearson 2013. All rights reserved.

## A deceptive problem...

• Write a method printNumbers that prints each number from 1 to a given maximum, separated by commas.

For example, the call:

```
printNumbers(5)
```

should print:

1, 2, 3, 4, 5

### Flawed solutions

```
• public static void printNumbers(int max) {
	for (int i = 1; i <= max; i++) {
		System.out.print(i + ", ");
	}
	System.out.println(); // to end the line of output
}</pre>
```

- Output from printNumbers (5): 1, 2, 3, 4, 5,

```
• public static void printNumbers(int max) {
    for (int i = 1; i <= max; i++) {
        System.out.print(", " + i);
    }
    System.out.println(); // to end the line of output
}</pre>
```

```
- Output from printNumbers (5): , 1, 2, 3, 4, 5
```

### Fence post analogy

- We print *n* numbers but need only *n* 1 commas.
- Similar to building a fence with wires separated by posts:
  - If we use a flawed algorithm that repeatedly places a post + wire, the last post will have an extra dangling wire.

```
for (length of fence) {
    place a post.
    place some wire.
}
```

### Fencepost loop

- Add a statement outside the loop to place the initial "post."
  - Also called a *fencepost loop* or a "loop-and-a-half" solution.

```
place a post.
for (length of fence - 1) {
    place some wire.
    place a post.
}
```

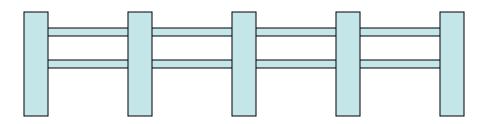

## Fencepost method solution

```
public static void printNumbers(int max) {
    System.out.print(1);
    for (int i = 2; i <= max; i++) {
        System.out.print(", " + i);
    }
    System.out.println(); // to end the line
}</pre>
```

• Alternate solution: Either first or last "post" can be taken out:

```
public static void printNumbers(int max) {
   for (int i = 1; i <= max - 1; i++) {
      System.out.print(i + ", ");
   }
   System.out.println(max); // to end the line
}</pre>
```

## **Fencepost question**

- Modify your method printNumbers into a new method printPrimes that prints all prime numbers up to a max.
  - Example: printPrimes(50) prints

2, 3, 5, 7, 11, 13, 17, 19, 23, 29, 31, 37, 41, 43, 47

– If the maximum is less than 2, print no output.

• To help you, write a method countFactors which returns the number of factors of a given integer.

- countFactors (20) returns 6 due to factors 1, 2, 4, 5, 10, 20.

### Fencepost answer

```
// Prints all prime numbers up to the given max.
public static void printPrimes(int max) {
    if (max >= 2) {
        System.out.print("2");
        for (int i = 3; i <= max; i++) {</pre>
            if (countFactors(i) == 2) {
                System.out.print(", " + i);
        System.out.println();
// Returns how many factors the given number has.
public static int countFactors(int number) {
    int count = 0;
    for (int i = 1; i \leq number; i++) {
        if (number % i == 0) {
            count++; // i is a factor of number
    return count;
```

## while loops

## **Categories of loops**

- **definite loop**: Executes a known number of times.
  - The for loops we have seen are definite loops.
    - Print "hello" 10 times.
    - Find all the prime numbers up to an integer *n*.
    - Print each odd number between 5 and 127.

- **indefinite loop**: One where the number of times its body repeats is not known in advance.
  - Prompt the user until they type a non-negative number.
  - Print random numbers until a prime number is printed.
  - Repeat until the user has types "q" to quit.

### The while loop

• while loop: Repeatedly executes its body as long as a logical test is true.

```
while (test) {
    statement(s);
}
```

• Example:

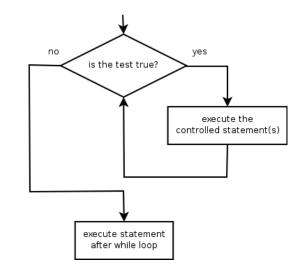

### Example while loop

```
// finds the first factor of 91, other than 1
int n = 91;
int factor = 2;
while (n % factor != 0) {
    factor++;
}
System.out.println("First factor is " + factor);
// output: First factor is 7
```

- while is better than for because we don't know how many times we will need to increment to find the factor.

## **Sentinel values**

- **sentinel**: A value that signals the end of user input. – **sentinel loop**: Repeats until a sentinel value is seen.
- Example: Write a program that prompts the user for numbers until the user types 0, then outputs their sum.
  - (In this case, 0 is the sentinel value.)

Enter a number (0 to quit):  $\underline{10}$ Enter a number (0 to quit):  $\underline{20}$ Enter a number (0 to quit):  $\underline{30}$ Enter a number (0 to quit):  $\underline{30}$ The sum is 60

## **Flawed sentinel solution**

### • What's wrong with this solution?

```
Scanner console = new Scanner(System.in);
int sum = 0;
int number = 1; // "dummy value", anything but 0
while (number != 0) {
    System.out.print("Enter a number (0 to quit): ");
    number = console.nextInt();
    sum = sum + number;
}
```

System.out.println("The total is " + sum);

# Changing the sentinel value

- Modify your program to use a sentinel value of -1.
  - Example log of execution:

Enter a number  $(-1 \text{ to quit}): \underline{15}$ Enter a number  $(-1 \text{ to quit}): \underline{25}$ Enter a number  $(-1 \text{ to quit}): \underline{10}$ Enter a number  $(-1 \text{ to quit}): \underline{30}$ Enter a number  $(-1 \text{ to quit}): \underline{-1}$ The total is 80

# Changing the sentinel value

• To see the problem, change the sentinel's value to -1:

```
Scanner console = new Scanner(System.in);
int sum = 0;
int number = 1; // "dummy value", anything but -1
while (number != -1) {
   System.out.print("Enter a number (-1 to quit): ");
   number = console.nextInt();
   sum = sum + number;
}
```

System.out.println("The total is " + sum);

• Now the solution produces the wrong output. Why? The total was 79

# The problem with our code

 Our code uses a pattern like this: sum = 0. while (input is not the sentinel) { prompt for input; read input. add input to the sum. }

- On the last pass, the sentinel -1 is added to the sum: prompt for input; read input (-1). add input (-1) to the sum.
- This is a fencepost problem.
  - Must read *N* numbers, but only sum the first *N*-1 of them.

## A fencepost solution

sum = 0.
prompt for input; read input.

// place a "post"

while (input is not the sentinel) {
 add input to the sum.
 prompt for input; read input.
}

// place a "wire"
// place a "post"

• Sentinel loops often utilize a fencepost "loop-and-a-half" style solution by pulling some code out of the loop.

## **Correct sentinel code**

Scanner console = new Scanner(System.in);
int sum = 0;

// pull one prompt/read ("post") out of the loop
System.out.print("Enter a number (-1 to quit): ");
int number = console.nextInt();

```
while (number != -1) {
    sum = sum + number; // moved to top of loop
    System.out.print("Enter a number (-1 to quit): ");
    number = console.nextInt();
}
```

System.out.println("The total is " + sum);

## Sentinel as a constant

#### public static final int SENTINEL = -1;

```
Scanner console = new Scanner(System.in);
int sum = 0;
// pull one prompt/read ("post") out of the loop
System.out.print("Enter a number (" + SENTINEL +
                 " to quit): ");
int number = console.nextInt();
while (number != SENTINEL) {
    sum = sum + number; // moved to top of loop
    System.out.print("Enter a number (" + SENTINEL +
                     " to quit): ");
    number = console.nextInt();
}
```

System.out.println("The total is " + sum);

### **Random numbers**

### The Random class

- A Random object generates pseudo-random numbers.
  - Class Random is found in the java.util package.

import java.util.\*;

| Method name             | Description                                          |
|-------------------------|------------------------------------------------------|
| nextInt()               | returns a random integer                             |
| nextInt( <b>max</b> )   | returns a random integer in the range [0, max)       |
|                         | in other words, 0 to max-1 inclusive                 |
| <pre>nextDouble()</pre> | returns a random real number in the range [0.0, 1.0) |

### - Example:

Random rand = new Random(); int randomNumber = rand.nextInt(10); // 0-9

## Generating random numbers

• Common usage: to get a random number from 1 to N

int n = rand.nextInt(20) + 1; // 1-20 inclusive

- To get a number in arbitrary range [*min, max*] inclusive:
   name.nextInt(size of range) + min
  - where (size of range) is (max min + 1)

– Example: A random integer between 4 and 10 inclusive:

int n = rand.nextInt(7) + 4;

### Random questions

- Given the following declaration, how would you get: Random rand = new Random();
  - A random number between 1 and 47 inclusive? int random1 = rand.nextInt(47) + 1;

- A random number between 23 and 30 inclusive? int random2 = rand.nextInt(8) + 23;

- A random even number between 4 and 12 inclusive? int random3 = rand.nextInt(5) \* 2 + 4;

### Random and other types

- nextDouble method returns a double between 0.0 1.0
  - Example: Get a random GPA value between 1.5 and 4.0: double randomGpa = rand.nextDouble() \* 2.5 + 1.5;
- Any set of possible values can be mapped to integers
  - code to randomly play Rock-Paper-Scissors:

```
int r = rand.nextInt(3);
if (r == 0) {
    System.out.println("Rock");
} else if (r == 1) {
    System.out.println("Paper");
} else { // r == 2
    System.out.println("Scissors");
}
```

### Random question

• Write a program that simulates rolling of two 6-sided dice until their combined result comes up as 7.

2 + 4 = 6 3 + 5 = 8 5 + 6 = 11 1 + 1 = 2 4 + 3 = 7You won after 5 tries!

### Random answer

```
// Rolls two dice until a sum of 7 is reached.
import java.util.*;
public class Dice {
    public static void main(String[] args) {
        Random rand = new Random();
        int tries = 0;
        int sum = 0;
        while (sum != 7) {
            // roll the dice once
            int roll1 = rand.nextInt(6) + 1;
            int roll2 = rand.nextInt(6) + 1;
            sum = roll1 + roll2;
            System.out.println(roll1 + " + " + roll2 + " = " + sum);
            tries++;
         }
        System.out.println("You won after " + tries + " tries!");
```

}

### Random question

- Write a program that plays an adding game.
  - Ask user to solve random adding problems with 2-5 numbers.
  - The user gets 1 point for a correct answer, 0 for incorrect.
  - The program stops after 3 incorrect answers.

```
4 + 10 + 3 + 10 = 27

9 + 2 = 11

8 + 6 + 7 + 9 = 25

Wrong! The answer was 30

5 + 9 = 13

Wrong! The answer was 14

4 + 9 + 9 = 22

3 + 1 + 7 + 2 = 13

4 + 2 + 10 + 9 + 7 = 42

Wrong! The answer was 32

You earned 4 total points.
```

### Random answer

```
// Asks the user to do adding problems and scores them.
import java.util.*;
public class AddingGame {
    public static void main(String[] args) {
        Scanner console = new Scanner(System.in);
        Random rand = new Random();
        // play until user gets 3 wrong
        int points = 0;
        int wrong = 0;
        while (wronq < 3) {
            int result = play(console, rand); // play one game
            if (result > 0) {
                points++;
            } else {
                wrong++;
            }
        }
        System.out.println("You earned " + points + " total points.");
    }
```

### Random answer 2

```
. . .
// Builds one addition problem and presents it to the user.
// Returns 1 point if you get it right, 0 if wrong.
public static int play (Scanner console, Random rand) {
    // print the operands being added, and sum them
    int operands = rand.nextInt(4) + 2;
    int sum = rand.nextInt(10) + 1;
    System.out.print(sum);
    for (int i = 2; i \le  operands; i++) {
        int n = rand.nextInt(10) + 1;
        sum += n;
        System.out.print(" + " + n);
    }
    System.out.print(" = ");
    // read user's guess and report whether it was correct
    int guess = console.nextInt();
    if (quess == sum) {
        return 1;
    } else {
        System.out.println("Wrong! The answer was " + total);
        return 0;
    }
```

## The do/while loop

- do/while loop: Performs its test at the *end* of each repetition.
  - Guarantees that the loop's { } body will run at least once.

do {

### statement(s);

} while (test);

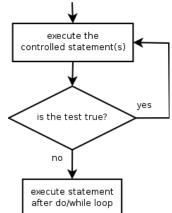

// Example: prompt until correct password is typed
String phrase;
do {
 System.out.print("Type your password: ");
 phrase = console.next();
} while (!phrase.equals("abracadabra"));

### do/while question

- Modify the previous Dice program to use do/while.
  - 2 + 4 = 6 3 + 5 = 8 5 + 6 = 11 1 + 1 = 2 4 + 3 = 7You won after 5 tries!

• Is do/while a good fit for our past Sentinel program?

### do/while answer

```
// Rolls two dice until a sum of 7 is reached.
import java.util.*;
public class Dice {
    public static void main(String[] args) {
        Random rand = new Random();
        int tries = 0;
        int sum;
        do {
            int roll1 = rand.nextInt(6) + 1; // one roll
            int roll2 = rand.nextInt(6) + 1;
            sum = roll1 + roll2;
            System.out.println(roll1 + " + " + roll2 + " = " + sum);
            tries++;
        } while (sum != 7);
        System.out.println("You won after " + tries + " tries!");
```

}

### Type boolean

### Methods that are tests

• Some methods return logical values.

}

- A call to such a method is used as a **test** in a loop or if.

```
Scanner console = new Scanner(System.in);
System.out.print("Type your first name: ");
String name = console.next();
```

if (name.startsWith("Dr.")) {
 System.out.println("Will you marry me?");
} else if (name.endsWith("Esq.")) {
 System.out.println("And I am Ted 'Theodore' Logan!");

## String test methods

| Method                         | Description                                                                    |
|--------------------------------|--------------------------------------------------------------------------------|
| equals( <b>str</b> )           | whether two strings contain the same characters                                |
| equalsIgnoreCase( <b>str</b> ) | whether two strings contain the same characters, ignoring upper vs. lower case |
| startsWith( <b>str</b> )       | whether one contains other's characters at start                               |
| endsWith( <b>str</b> )         | whether one contains other's characters at end                                 |
| contains ( <b>str</b> )        | whether the given string is found within this one                              |

String name = console.next();

```
if (name.contains("Prof")) {
```

System.out.println("When are your office hours?");

```
} else if (name.equalsIgnoreCase("STUART")) {
```

System.out.println("Let's talk about meta!");

```
}
```

#### Type boolean

- **boolean:** A logical type whose values are true and false.
  - A logical test is actually a boolean expression.
  - It is legal to:
    - create a boolean variable
    - pass a boolean value as a parameter
    - return a boolean value from methods
    - call a method that returns a boolean and use it as a test

```
boolean minor = (age < 21);
boolean isProf = name.contains("Prof");
boolean lovesCSE = true;
```

```
// allow only CSE-loving students over 21
if (minor || isProf || !lovesCSE) {
    System.out.println("Can't enter the club!");
}
```

## Using boolean

- Why is type boolean useful?
  - Can capture a complex logical test result and use it later
  - Can write a method that does a complex test and returns it
  - Makes code more readable
  - Can pass around the result of a logical test (as param/return)

```
boolean goodAge = age >= 12 && age < 29;
boolean goodHeight = height >= 78 && height < 84;
boolean rich = salary >= 100000.0;
if ((goodAge && goodHeight) || rich) {
   System.out.println("Okay, let's go out!");
} else {
   System.out.println("It's not you, it's me...");
}
```

#### Returning boolean

```
public static boolean isPrime(int n) {
    int factors = 0;
    for (int i = 1; i <= n; i++) {
        if (n % i == 0) {
            factors++;
    }
    if (factors == 2) {
        return true;
    } else {
        return false;
    }
}
```

}

• Calls to methods returning boolean can be used as tests: if (isPrime(57)) {

# **Boolean question**

• Improve our "rhyme" / "alliterate" program to use boolean methods to test for rhyming and alliteration.

Type two words: <u>Bare blare</u> They rhyme! They alliterate!

#### **Boolean answer**

```
if (rhyme(word1, word2)) {
        System.out.println("They rhyme!");
    if (alliterate(word1, word2)) {
        System.out.println("They alliterate!");
// Returns true if s1 and s2 end with the same two letters.
public static boolean rhyme(String s1, String s2) {
    if (s2.length() \ge 2 \&\& s1.endsWith(s2.substring(s2.length() - 2))) {
        return true;
    } else {
        return false;
    }
}
// Returns true if s1 and s2 start with the same letter.
public static boolean alliterate(String s1, String s2) {
    if (s1.startsWith(s2.substring(0, 1))) {
        return true;
    } else {
        return false;
```

## "Boolean Zen", part 1

• Students new to boolean often test if a result is true:

```
if (isPrime(57) == true) { // bad
    ...
}
```

• But this is unnecessary and redundant. Preferred:

```
if (isPrime(57)) { // good
    ...
}
```

• A similar pattern can be used for a false test:

if (isPrime(57) == false) { // bad

if (**!isPrime(57)**) { // good

## "Boolean Zen", part 2

• Methods that return boolean often have an if/else that returns true or false:

```
public static boolean bothOdd(int n1, int n2) {
    if (n1 % 2 != 0 && n2 % 2 != 0) {
        return true;
    } else {
        return false;
    }
}
```

- But the code above is unnecessarily verbose.

# Solution w/ boolean var

• We could store the result of the logical test.

```
public static boolean bothOdd(int n1, int n2) {
    boolean test = (n1 % 2 != 0 && n2 % 2 != 0);
    if (test) { // test == true
        return true;
    } else { // test == false
        return false;
    }
}
```

- Notice: Whatever test is, we want to return that.

- If test is true , we want to return true.
- If test is false, we want to return false.

# Solution w/ "Boolean Zen"

- Observation: The if/else is unnecessary.
  - The variable test stores a boolean value; its value is exactly what you want to return. So return that!

```
public static boolean bothOdd(int n1, int n2) {
    boolean test = (n1 % 2 != 0 && n2 % 2 != 0);
    return test;
}
```

• An even shorter version:

}

We don't even need the variable test.
 We can just perform the test and return its result in one step.

```
public static boolean bothOdd(int n1, int n2) {
    return (n1 % 2 != 0 && n2 % 2 != 0);
```

## "Boolean Zen" template

• Replace

```
public static boolean name(parameters) {
    if (test) {
        return true;
    } else {
        return false;
    }
}
```

• with

```
public static boolean name(parameters) {
    return test;
}
```

## Improved isPrime method

• The following version utilizes Boolean Zen:

```
public static boolean isPrime(int n) {
    int factors = 0;
    for (int i = 1; i <= n; i++) {
        if (n % i == 0) {
            factors++;
        }
    }
    return factors == 2; // if n has 2 factors, true
}</pre>
```

• Modify our Rhyme program to use Boolean Zen.

#### **Boolean Zen answer**

```
public static void main(String[] args) {
    Scanner console = new Scanner(System.in);
    System.out.print("Type two words: ");
    String word1 = console.next().toLowerCase();
    String word2 = console.next().toLowerCase();
    if (rhyme(word1, word2)) {
        System.out.println("They rhyme!");
    if (alliterate(word1, word2)) {
        System.out.println("They alliterate!");
    }
// Returns true if s1 and s2 end with the same two letters.
public static boolean rhyme(String s1, String s2) {
    return s2.length() >= 2 && s1.endsWith(s2.substring(s2.length() - 2));
// Returns true if s1 and s2 start with the same letter.
public static boolean alliterate(String s1, String s2) {
    return s1.startsWith(s2.substring(0, 1));
}
```

## "Short-circuit" evaluation

- Java stops evaluating a test if it knows the answer.
  - && stops early if any part of the test is  ${\tt false}$
  - || stops early if any part of the test is true
- The following test will crash if s2's length is less than 2:

```
// Returns true if s1 and s2 end with the same two letters.
public static boolean rhyme(String s1, String s2) {
    return s1.endsWith(s2.substring(s2.length() - 2)) &&
        s1.length() >= 2 && s2.length() >= 2;
}
```

• The following test will not crash; it stops if length < 2:

```
// Returns true if s1 and s2 end with the same two letters.
public static boolean rhyme(String s1, String s2) {
    return s1.length() >= 2 && s2.length() >= 2 &&
    s1.endsWith(s2.substring(s2.length() - 2));
49
```

# **De Morgan's Law**

- **De Morgan's Law**: Rules used to negate boolean tests.
  - Useful when you want the opposite of an existing test.

| Original Expression | Negated Expression | Alternative |
|---------------------|--------------------|-------------|
| a && b              | !a    !b           | !(a && b)   |
| a    b              | !a && !b           | !(a    b)   |

– Example:

| Original Code               | Negated Code            |
|-----------------------------|-------------------------|
| if $(x == 7 \& \& y > 3)$ { | if (x != 7    y <= 3) { |
| •••                         | }                       |

# **Boolean practice questions**

- Write a method named isVowel that returns whether a String is a vowel (a, e, i, o, or u), case-insensitively.
  - isVowel("q") returns false
  - isVowel("A") returns true
  - isVowel("e") returns true
- Change the above method into an isNonVowel that returns whether a String is any character except a vowel.
  - isNonVowel("q") returns true
  - isNonVowel("A") returns false
  - isNonVowel("e") returns false

## **Boolean practice answers**

```
// Enlightened version. I have seen the true way (and false way)
public static boolean isVowel(String s) {
    return s.equalsIgnoreCase("a") || s.equalsIgnoreCase("e") ||
        s.equalsIgnoreCase("i") || s.equalsIgnoreCase("o") ||
        s.equalsIgnoreCase("u");
}
```

```
// Enlightened "Boolean Zen" version
public static boolean isNonVowel(String s) {
   return !s.equalsIgnoreCase("a") && !s.equalsIgnoreCase("e") &&
    !s.equalsIgnoreCase("i") && !s.equalsIgnoreCase("o") &&
    !s.equalsIgnoreCase("u");
```

```
// or, return !isVowel(s);
```

}

# When to return?

- Methods with loops and return values can be tricky.
  - When and where should the method return its result?
- Write a method seven that accepts a Random parameter and uses it to draw up to ten lotto numbers from 1-30.
  - If any of the numbers is a lucky 7, the method should stop and return true. If none of the ten are 7 it should return false.
  - The method should print each number as it is drawn.

 15
 29
 18
 29
 11
 3
 30
 17
 19
 22
 (first call)

 29
 5
 29
 4
 7
 (second call)

# **Flawed solution**

```
// Draws 10 lotto numbers; returns true if one is 7.
public static boolean seven(Random rand) {
   for (int i = 1; i <= 10; i++) {
      int num = rand.nextInt(30) + 1;
      System.out.print(num + " ");
      if (num == 7) {
         return true;
      } else {
            return false;
      }
   }
}</pre>
```

- The method always returns immediately after the first roll.
- This is wrong if that roll isn't a 7; we need to keep rolling.

# Returning at the right time

```
// Draws 10 lotto numbers; returns true if one is 7.
public static boolean seven(Random rand) {
   for (int i = 1; i <= 10; i++) {
      int num = rand.nextInt(30) + 1;
      System.out.print(num + " ");
      if (num == 7) { // found lucky 7; can exit now
          return true;
      }
    }
   return false; // if we get here, there was no 7
}</pre>
```

- Returns true immediately if 7 is found.
- If 7 isn't found, the loop continues drawing lotto numbers.
- If all ten aren't 7, the loop ends and we return false.

# while loop question

- Write a method digitSum that accepts an integer parameter and returns the sum of its digits.
  - Assume that the number is non-negative.
  - Example: digitSum(29107) returns 2+9+1+0+7 or 19

– Hint: Use the  $\Im$  operator to extract a digit from a number.

#### while loop answer

```
return sum;
```

}

## **Boolean return questions**

- hasAnOddDigit : returns true if any digit of an integer is odd.
  - hasAnOddDigit(4822116) returns true
  - hasAnOddDigit(2448) **returns** false

- allDigitsOdd : returns true if every digit of an integer is odd.
  - allDigitsOdd(135319) returns true
  - allDigitsOdd(9174529) returns false

- isAllVowels : returns true if every char in a String is a vowel.
  - isAllVowels("eIeIo") returns true
  - isAllVowels("oink") returns false
    - These problems are available in our Practice-It! system under **5.x**. <sup>58</sup>

### **Boolean return answers**

```
public static boolean hasAnOddDigit(int n) {
    while (n != 0) {
        if (n % 2 != 0) { // check whether last digit is odd
            return true;
        n = n / 10;
    return false;
public static boolean allDigitsOdd(int n) {
    while (n != 0) {
        if (n % 2 == 0) { // check whether last digit is even
            return false;
        n = n / 10;
    return true;
public static boolean isAllVowels(String s) {
    for (int i = 0; i < s.length(); i++) {</pre>
        String letter = s.substring(i, i + 1);
        if (!isVowel(letter)) {
            return false;
    return true;
```

# **Logical Assertions**

# Logical assertions

• **assertion**: A statement that is either true or false.

Examples:

- Java was created in 1995.
- The sky is purple.
- 23 is a prime number.
- 10 is greater than 20.
- x divided by 2 equals 7. (depends on the value of x)

• An assertion might be false ("The sky is purple" above), but it is still an assertion because it is a true/false statement.

## **Reasoning about assertions**

• Suppose you have the following code:

```
if (x > 3) {
    // Point A
    x--;
} else {
    // Point B
    x++;
    // Point C
}
// Point D
```

What do you know about x's value at the three points?
 Is x > 3? Always? Sometimes? Never?

### Assertions in code

- We can make assertions about our code and ask whether they are true at various points in the code.
  - Valid answers are ALWAYS, NEVER, or SOMETIMES.

```
System.out.print("Type a nonnegative number: ");
double number = console.nextDouble();
// Point A: is number < 0.0 here? (SOMETIMES)</pre>
```

```
while (number < 0.0) {
    // Point B: is number < 0.0 here? (ALWAYS)
    System.out.print("Negative; try again: ");
    number = console.nextDouble();</pre>
```

```
// Point C: is number < 0.0 here? (SOMETIMES)</pre>
```

// Point D: is number < 0.0 here? (NEVER)</pre>

# **Reasoning about assertions**

- Right after a variable is initialized, its value is known:
   int x = 3;
   // is x > 0? ALWAYS
- In general you know nothing about parameters' values:
   public static void mystery(int a, int b) {
   // is a == 10? SOMETIMES
- But inside an if, while, etc., you may know something:
   public static void mystery(int a, int b) {
   if (a < 0) {
   // is a == 10? NEVER
   ...
   }</pre>

## **Assertions and loops**

- At the start of a loop's body, the loop's test must be true: while (y < 10) { // is y < 10? ALWAYS ... }
- After a loop, the loop's test must be false:
   while (y < 10) {
   ...
   }</pre>
  - // is y < 10? NEVER
- Inside a loop's body, the loop's test may become false:
   while (y < 10) {
   y++;
   // is y < 10? SOMETIMES</pre>

# "Sometimes"

- Things that cause a variable's value to be unknown (often leads to "sometimes" answers):
  - reading from a Scanner
  - reading a number from a Random object
  - a parameter's initial value to a method
- If you can reach a part of the program both with the answer being "yes" and the answer being "no", then the correct answer is "sometimes".
  - If you're unsure, "Sometimes" is a good guess.

#### **Assertion example 1**

public static void mystery(int x, int y) {
 int z = 0;

#### // Point A

// Point D

}

// Point E
System.out.println(z);

Which of the following assertions are true at which point(s) in the code? Choose ALWAYS, NEVER, or SOMETIMES.

|         | х < у     | х == у    | z == 0    |
|---------|-----------|-----------|-----------|
| Point A | SOMETIMES | SOMETIMES | ALWAYS    |
| Point B | NEVER     | SOMETIMES | SOMETIMES |
| Point C | SOMETIMES | NEVER     | NEVER     |
| Point D | SOMETIMES | SOMETIMES | NEVER     |
| Point E | ALWAYS    | NEVER     | SOMETIMES |

#### Assertion example 2

```
public static int mystery(Scanner console) {
    int prev = 0;
    int count = 0;
    int next = console.nextInt();
```

#### // Point A

}

return count;

```
while (next != 0) {
    // Point B
```

```
if (next == prev) {
    // Point C
```

```
Which of the following assertions are
true at which point(s) in the code?
Choose ALWAYS, NEVER, or SOMETIMES.
```

```
count++;
    }
   prev = next;
    next = console.nextInt();
    // Point D
// Point E
```

|         | next == 0 | prev == 0 | next == prev |
|---------|-----------|-----------|--------------|
| Point A | SOMETIMES | ALWAYS    | SOMETIMES    |
| Point B | NEVER     | SOMETIMES | SOMETIMES    |
| Point C | NEVER     | NEVER     | ALWAYS       |
| Point D | SOMETIMES | NEVER     | SOMETIMES    |
| Point E | ALWAYS    | SOMETIMES | SOMETIMES    |

#### Assertion example 3

```
// Assumes y >= 0, and returns x^y
public static int pow(int x, int y) {
    int prod = 1;
```

```
// Point A
while (y > 0) {
    // Point B
    if (y % 2 == 0) {
       // Point C
        x = x * x;
        y = y / 2;
        // Point D
    } else {
        // Point E
        prod = prod * x;
        y--;
        // Point F
// Point G
return prod;
```

Which of the following assertions are true at which point(s) in the code? Choose ALWAYS, NEVER, or SOMETIMES.

|         | y > 0     | y % 2 == 0 |
|---------|-----------|------------|
| Point A | SOMETIMES | SOMETIMES  |
| Point B | ALWAYS    | SOMETIMES  |
| Point C | ALWAYS    | ALWAYS     |
| Point D | ALWAYS    | SOMETIMES  |
| Point E | ALWAYS    | NEVER      |
| Point F | SOMETIMES | ALWAYS     |
| Point G | NEVER     | ALWAYS     |